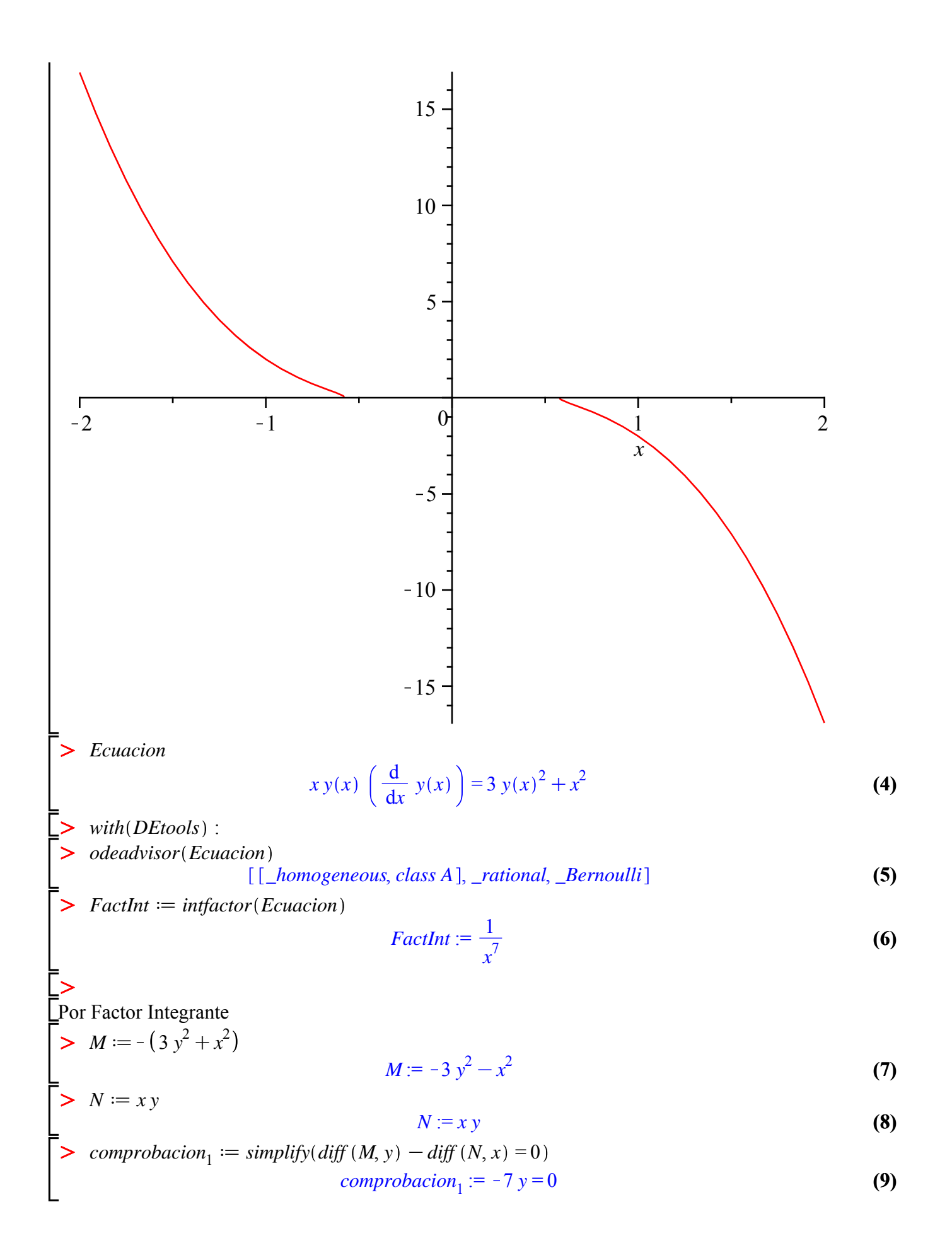

$$
MM := -\frac{3y^2}{x^7} - \frac{1}{x^5}
$$
 (10)

 $\triangleright$  *NN*  $:=$  expand (*N* $\cdot$  *FactInt* 

 $\triangleright$  MM  $:=$  expand (M·FactInt

$$
NN := \frac{y}{x^6} \tag{11}
$$

$$
\begin{aligned}\n> \text{comprobacion}_2 &:= \text{simply}(\text{diff (MM, y)} - \text{diff (NN, x)} = 0) \\
& \text{comprobacion}_2 &:= 0 = 0\n\end{aligned}
$$
\n
$$
\tag{12}
$$

 $\sum$  *IntMMx*  $:=$  *int*(*MM*, *x* 

$$
IntMMx := \frac{1}{2} \frac{y^2}{x^6} + \frac{1}{4 x^4}
$$
 (13)

**(15)**

$$
\text{Solution} \text{General}_2 := 2 \cdot (\text{Int} \text{MAX} + \text{int} ((\text{NN} - \text{diff} (\text{Int} \text{MAX}, y)), y)) = C_1
$$
\n
$$
\text{Solution} \text{General}_2 := \frac{y^2}{x^6} + \frac{1}{2x^4} = C_1
$$
\n
$$
(14)
$$

> *Parametro*  $:=$   $subs(x=-1, y=rhs($  *Condicion* $)$ *, SolucionGeneral*<sub>2</sub> *Parametro* :=  $\frac{9}{2}$  =  $C_1$ 

 $\triangleright$  *SolucionParticular*<sub>2</sub>  $:=$  *subs* ( $C_1$  = *lhs* (*Parametro*), *SolucionGeneral*<sub>2</sub>

Solution
$$
SolutionParticular_2 := \frac{y^2}{x^6} + \frac{1}{2x^4} = \frac{9}{2}
$$
 (16)

 $with (plots)$ :

 $\geq$ 

 $\geq$ 

 $\geq$  *implicitplot* (*SolucionParticular*<sub>2</sub>,  $x = -2$  ..2,  $y = -15$  ..15, *gridrefine* = 2

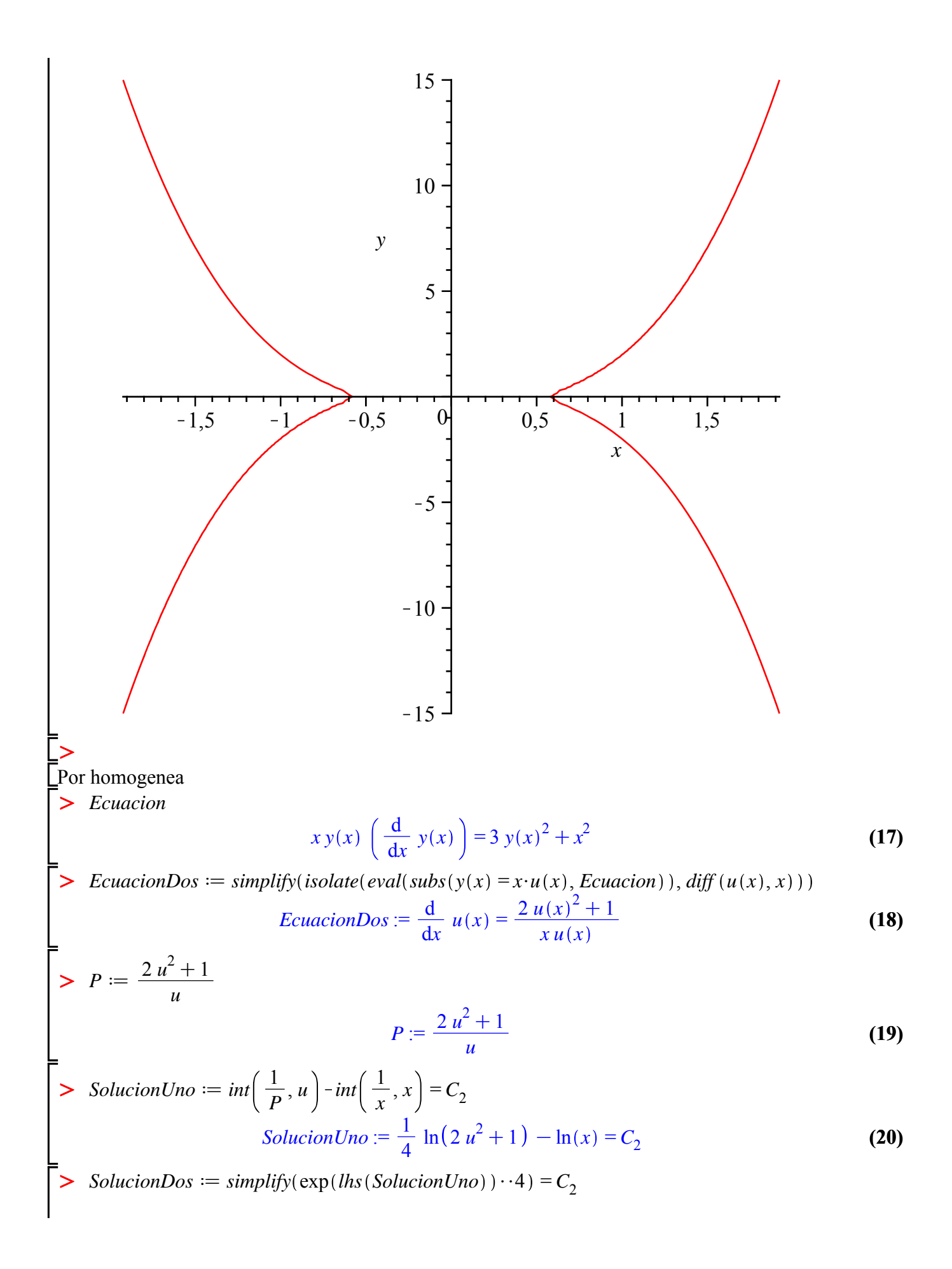

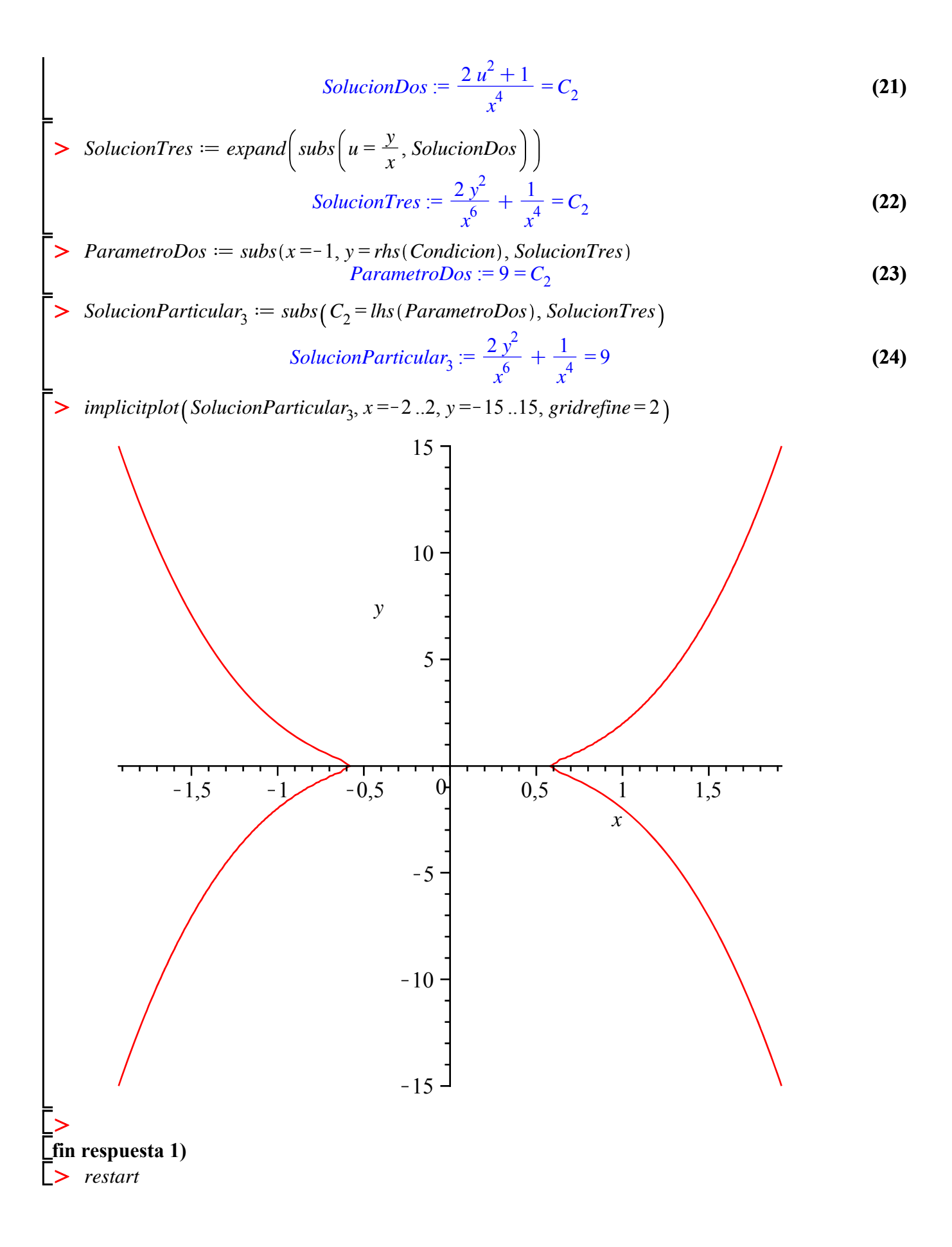

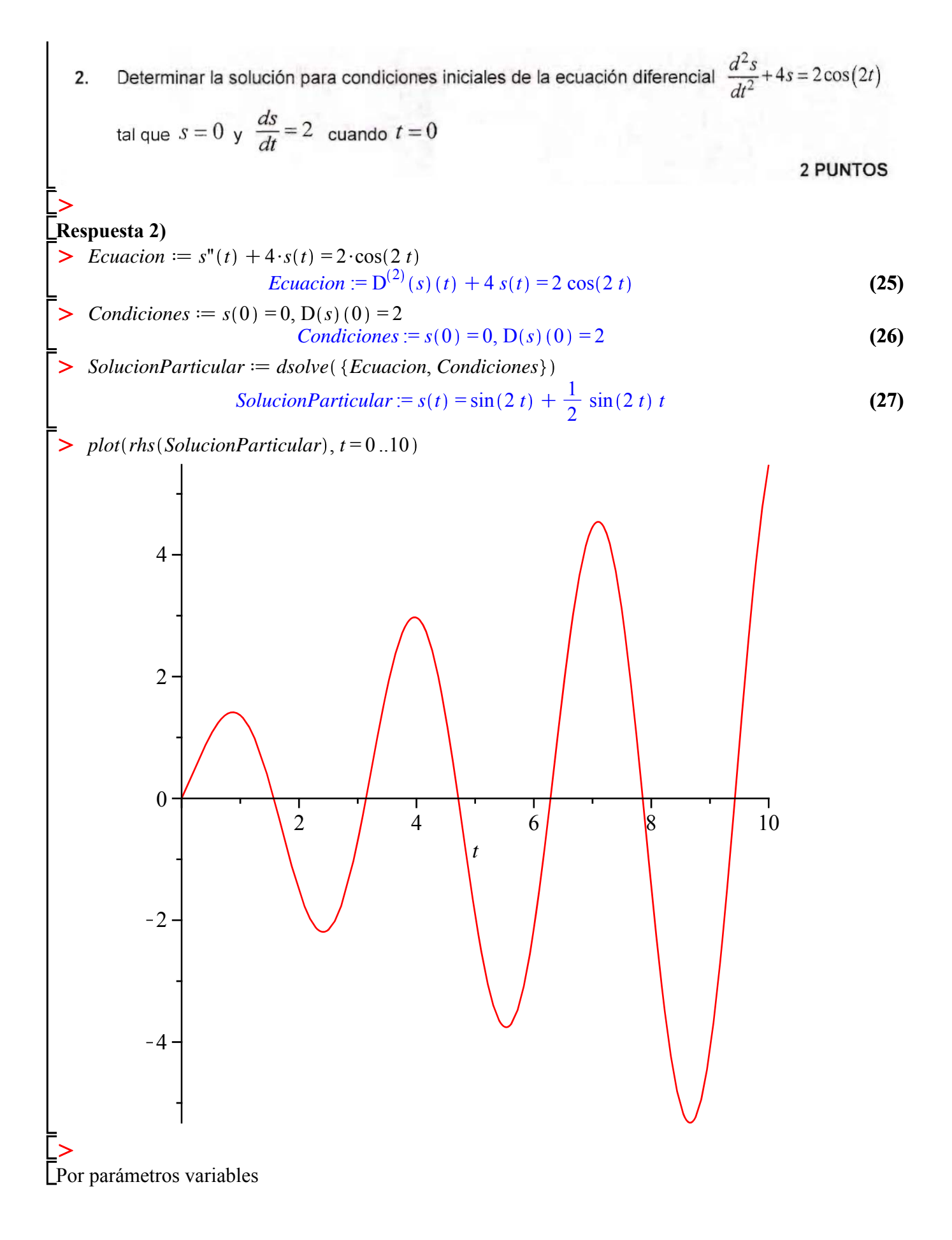

$$
\begin{array}{ll}\n\text{P} > Equation & D^{(2)}(s)(t) + 4 s(t) = 2 \cos(2 t) & \text{(28)} \\
\text{P} > Equation & Ecuacion = 0 \\
\text{P} > Q := \text{rhs (Ecuacion - 101)} & Q := 2 \cos(2 t) & \text{(39)} \\
\text{P} > Q := \text{rhs (Ecuacion - 211)} & Q := 2 \cos(2 t) & \text{(30)} \\
\text{P} > Equation & C = 2 \cos(2 t) & \text{(31)} \\
\text{P} > Raiz := solve(Ecuacion - 212 - 21) & Ecuacion - 212 - 21 \\
\text{P} > SolUno := s(t) = \exp(\text{Re}(\text{Ra}z_1) \cdot t) \cdot \cos(\text{Im}(\text{Ra}z_1) \cdot t); SolDos := s(t) = \exp(\text{Re}(\text{Ra}z_1) \cdot t) & \text{Sol}Uno := s(t) = \cos(2 t) & \text{Sol}Dos := s(t) = \sin(2 t) & \text{(33)} \\
\text{with}(\text{lim}z_1) \cdot t) & \text{Sol}Uno := s(t) = \cos(2 t) & \text{Sol}Dos := s(t) = \sin(2 t) & \text{(33)} \\
\text{with}(\text{lim}z_2) : & \text{Sol}Du = \text{rms}(10, Q1) & \text{H}(V) := \begin{bmatrix} \cos(2 t) & \sin(2 t) \\ -2 \sin(2 t) & 2 \cos(2 t) \end{bmatrix} & \text{(34)} \\
\text{P} > B := array(0, Q1) & \text{B} & E = \begin{bmatrix} 0 & 2 \cos(2 t) \\ -2 \sin(2 t) & 2 \cos(2 t) \end{bmatrix} & \text{(35)} \\
\text{P} > SOI := \text{simplt}(N \text{times} \cup \text{RB}) : & \text{Bprime} := -\cos(2 t) \sin(2 t) & \text{(35)} \\
\text{P} > SOI := \text{simplt}(N \text{times} \cup \text{RB}) : & \text{Bprime} := -\cos(2 t) \
$$

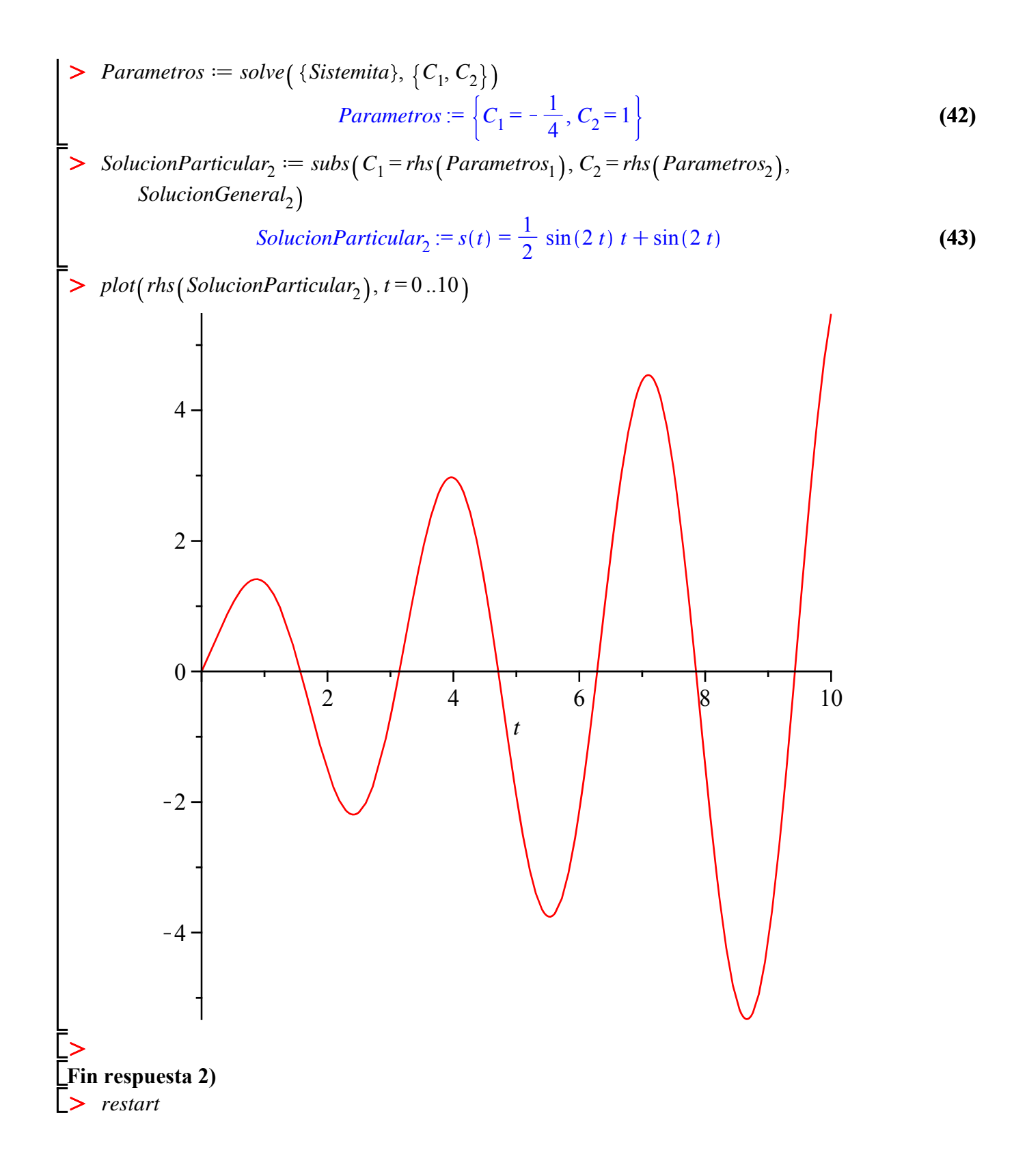

Resolver el sistema para  $y(t)$  $3.$ 

$$
x'-4x+y''=t
$$
  

$$
x'+x+y'=0
$$

2 PUNTOS

$$
\sum \text{ Sistema} := x'(t) - 4 \cdot x(t) + y''(t) = t, x'(t) + x(t) + y'(t) = 0 : \text{Sistema}_1; \text{Sistema}_2
$$
\n
$$
D(x)(t) - 4x(t) + D^{(2)}(y)(t) = t
$$
\n
$$
D(x)(t) + x(t) + D(y)(t) = 0 \tag{44}
$$

$$
\sum \text{Solution} := dsolve(\{Sistema\}) : Solution_{1}; Solution_{2}
$$
\n
$$
x(t) = -\frac{1}{5}\sin(2t) \cdot C2 - \frac{1}{5}\cos(2t) \cdot C1 - \frac{1}{4}t + \frac{2}{5}\cos(2t) \cdot C2 - \frac{2}{5}\sin(2t) \cdot C1
$$
\n
$$
y(t) = -\frac{1}{2}\cos(2t) \cdot C2 + \frac{1}{2}\sin(2t) \cdot C1 + \frac{1}{8}t^{2} + \frac{1}{4}t + \frac{1}{2}t^{3}
$$
\n(45)

Por Matriz Exponencial

SistemaDos =  $x'(t) = -(x(t) + z(t)), y'(t) = z(t), +z'(t) = -(x(t) - z(t) - 4 \cdot x(t)) + t$ : SistemaDos<sub>1</sub>; SistemaDos<sub>2</sub>; SistemaDos<sub>3</sub>;  $D(x)(t) = -x(t) - z(t)$  $D(y)(t) = z(t)$ 

$$
D(z)(t) = 5 x(t) + z(t) + t
$$
 (46)

> 
$$
AA := array([\texttt{[-1, 0, -1], [0, 0, 1], [5, 0, 1]])
$$
  

$$
AA := \begin{bmatrix} -1 & 0 & -1 \\ 0 & 0 & 1 \\ 5 & 0 & 1 \end{bmatrix}
$$
 (47)

 $BB := array([0, 0, t])$ 

 $with (linalg)$ :

$$
BB := \left[ \begin{array}{ccc} 0 & 0 & t \end{array} \right] \tag{48}
$$

> 
$$
MatExp := exponential(AA, t)
$$
  
\n
$$
MatExp := \begin{bmatrix}\n-\frac{1}{2}\sin(2 t) + \cos(2 t) & 0 & -\frac{1}{2}\sin(2 t) \\
-\frac{5}{4}\cos(2 t) + \frac{5}{4} & 1 & \frac{1}{2}\sin(2 t) - \frac{1}{4}\cos(2 t) + \frac{1}{4} \\
\frac{5}{2}\sin(2 t) & 0 & \frac{1}{2}\sin(2 t) + \cos(2 t)\n\end{bmatrix}
$$
\n(49)  
\n
$$
Xcero := array([C_1, C_2, C_3])
$$
\n
$$
Xcero := \begin{bmatrix} C_1 & C_2 & C_3 \end{bmatrix}
$$
\n(50)

 $> MatExpTau := map(rcurry(eval, t = t - tau)), MatExp)$  $MatExpTau$ :=

 $(51)$ 

$$
\begin{bmatrix}\n-\frac{1}{2}\sin(2t-2\tau) + \cos(2t-2\tau) & 0 & -\frac{1}{2}\sin(2t-2\tau) \\
-\frac{5}{4}\cos(2t-2\tau) + \frac{5}{4} & 1 & \frac{1}{2}\sin(2t-2\tau) - \frac{1}{4}\cos(2t-2\tau) + \frac{1}{4} \\
\frac{5}{2}\sin(2t-2\tau) & 0 & \frac{1}{2}\sin(2t-2\tau) + \cos(2t-2\tau)\n\end{bmatrix}
$$
\n
$$
\begin{bmatrix}\nB B t a u := ma p(r \text{ carry} (eval, t = \text{tau})), B B) \\
B B t a u := (0 \text{ or } 1)\n\end{bmatrix}
$$
\n
$$
\begin{bmatrix}\n\text{Proof } T a u := \text{evalm} (MatExp T a u \& * B B t a u) \\
\text{Proof } T a u := \begin{bmatrix} -\frac{1}{2}\sin(2t-2\tau) \times (\frac{1}{2}\sin(2t-2\tau) - \frac{1}{4}\cos(2t-2\tau) + \frac{1}{4} \end{bmatrix} \times \qquad (53)
$$
\n
$$
\begin{bmatrix} \frac{1}{2}\sin(2t-2\tau) + \cos(2t-2\tau) \\ \frac{1}{2}\sin(2t-2\tau) + \cos(2t-2\tau) \end{bmatrix} \times \begin{bmatrix} \frac{1}{2}\sin(2t-2\tau) - \frac{1}{4}\cos(2t-2\tau) + \frac{1}{4} \end{bmatrix} \times \begin{bmatrix}\n\frac{1}{2}\sin(2t-2\tau) + \frac{1}{16}\cos(2t) + \frac{1}{8} \end{bmatrix} \times \begin{bmatrix}\n\frac{1}{2}\sin(2t-2\tau) - \frac{1}{4}\cos(2t) + \frac{1}{4} + \frac{1}{4}t\n\end{bmatrix}
$$
\n
$$
\begin{bmatrix}\n\frac{1}{2}\sin(2t) - \frac{1}{4}\cos(2t) + \frac{1}{4} + \frac{1}{4}t\n\end{bmatrix}
$$
\n
$$
\begin{bmatrix}\n\text{SOLSOL} := \text{evalm} (\text{Matt} \& \text{K} \& \text{X} \& \text{X} \& \text{Y} \& \text{
$$

[><br>[Respuesta 4)

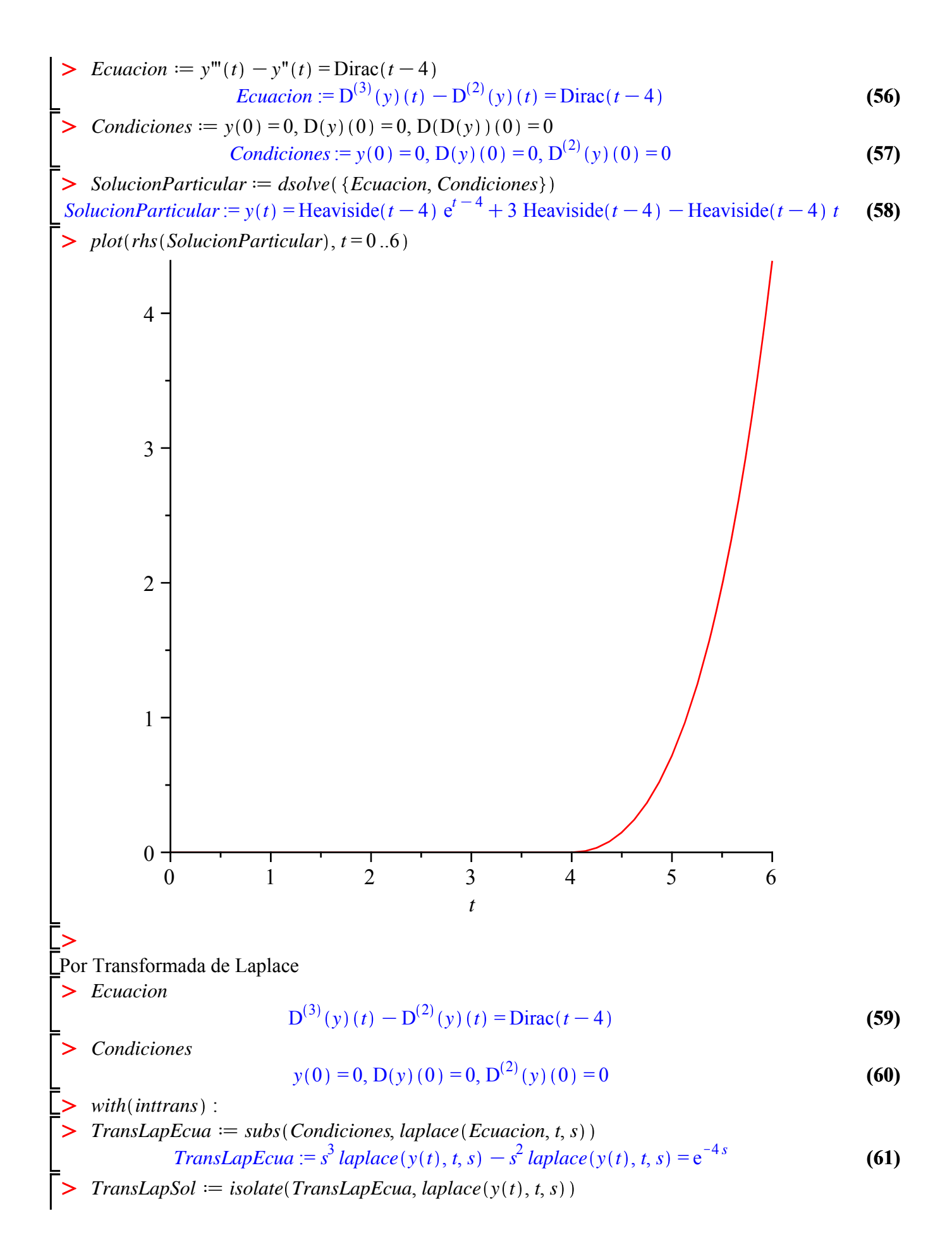

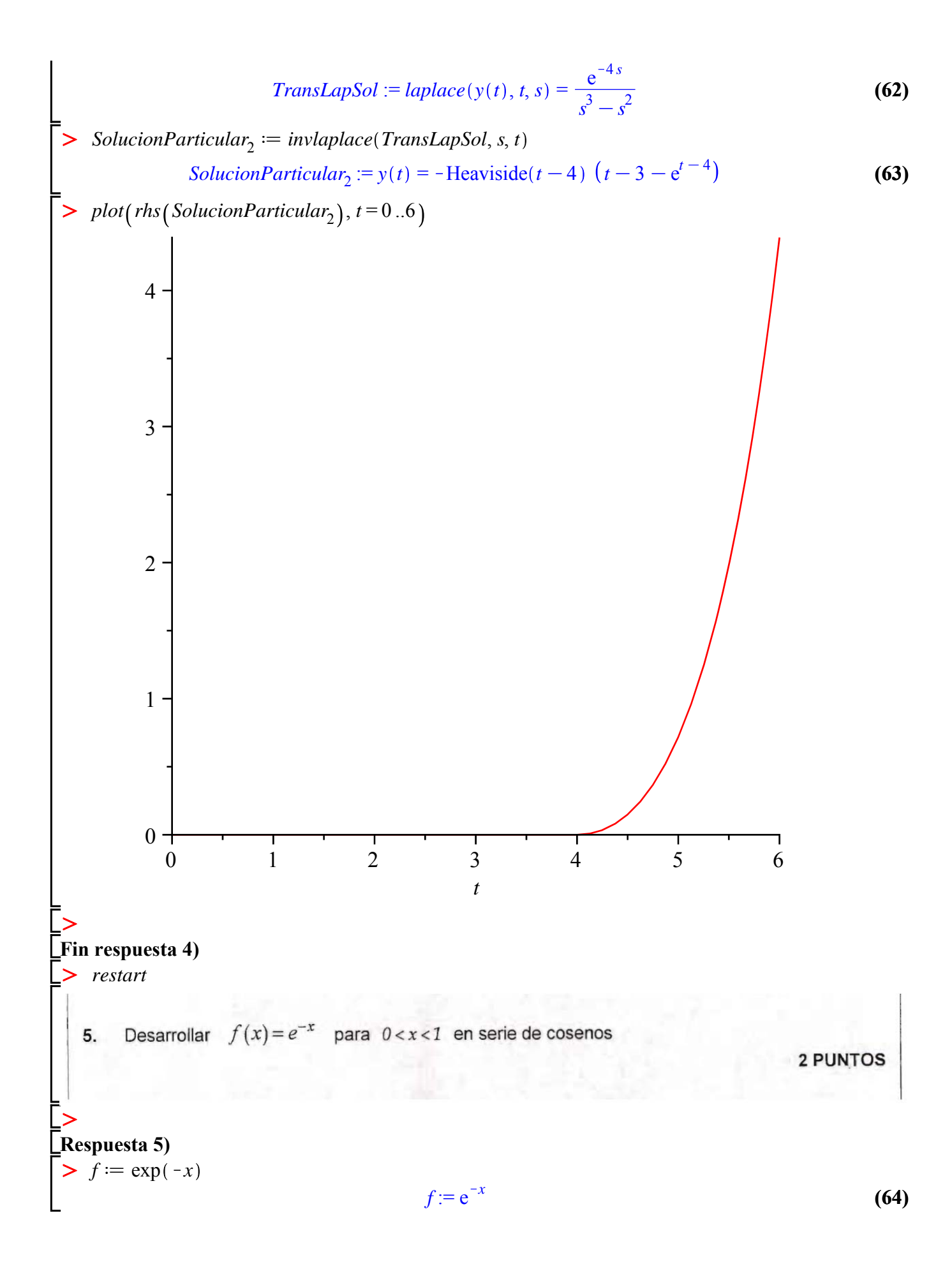

$$
\begin{bmatrix}\n> L := 1 & L := 1 & (65)\n\end{bmatrix}
$$
\n
$$
a_0 := \left(\frac{1}{L}\right) \cdot int(f, x = -L \ldots L)
$$
\n
$$
a_0 := e - e^{-1} \qquad (66)\n\end{bmatrix}
$$
\n
$$
c := \frac{a_0}{2}
$$
\n
$$
c := \frac{1}{2} e - \frac{1}{2} e^{-1} \qquad (67)\n\end{bmatrix}
$$
\n
$$
a_n := subs \Big( cos(n \cdot Pi) = (-1) \cdot \ldots, sin(n \cdot Pi) = 0, \left(\frac{1}{L}\right) \cdot int \Big( f \cdot cos\Big( \frac{n \cdot Pi \cdot x}{L} \Big), x = -L \ldots L \Big) \Big)
$$
\n
$$
a_n := -\frac{e(-1)^n + e^{-1}(-1)^n}{1 + n^2 n^2}
$$
\n
$$
b_n := subs \Big( cos(n \cdot Pi) = (-1) \cdot \ldots, sin(n \cdot Pi) = 0, \left(\frac{1}{L}\right) \cdot int \Big( f \cdot sin\Big( \frac{n \cdot Pi \cdot x}{L} \Big), x = -L \ldots L \Big) \Big)
$$
\n
$$
b_n := \frac{e n \pi (-1)^n - e^{-1} n \pi (-1)^n}{1 + n^2 n^2} \qquad (69)\n\end{bmatrix}
$$
\n
$$
STF := c + Sum \Big( a_n \cdot cos\Big( \frac{n \cdot Pi \cdot x}{L} \Big) + b_n \cdot sin\Big( \frac{n \cdot Pi \cdot x}{L} \Big), n = 1 \ldots infinity \Big)
$$
\n
$$
STF := \frac{1}{2} e - \frac{1}{2} e^{-1} + \sum_{n=1}^{\infty} \Big( -\frac{(-e(-1)^n + e^{-1}(-1)^n) \cos(n \pi x)}{1 + n^2 n^2} \Big) + \frac{(e n \pi (-1)^n - e^{-1} n \pi (-1)^n) \sin(n \pi x)}{1 + n^2 n^2}
$$
\n
$$
= \sum_{n=1}^{\infty} STF_{500} := c + sum \Big( a_n \cdot cos\Big( \frac{n \cdot Pi \cdot x}{L} \Big) + b_n \cdot sin\Big( \frac{n \cdot Pi \cdot x}{L} \Big), n = 1 \ldots 500 \Big)
$$

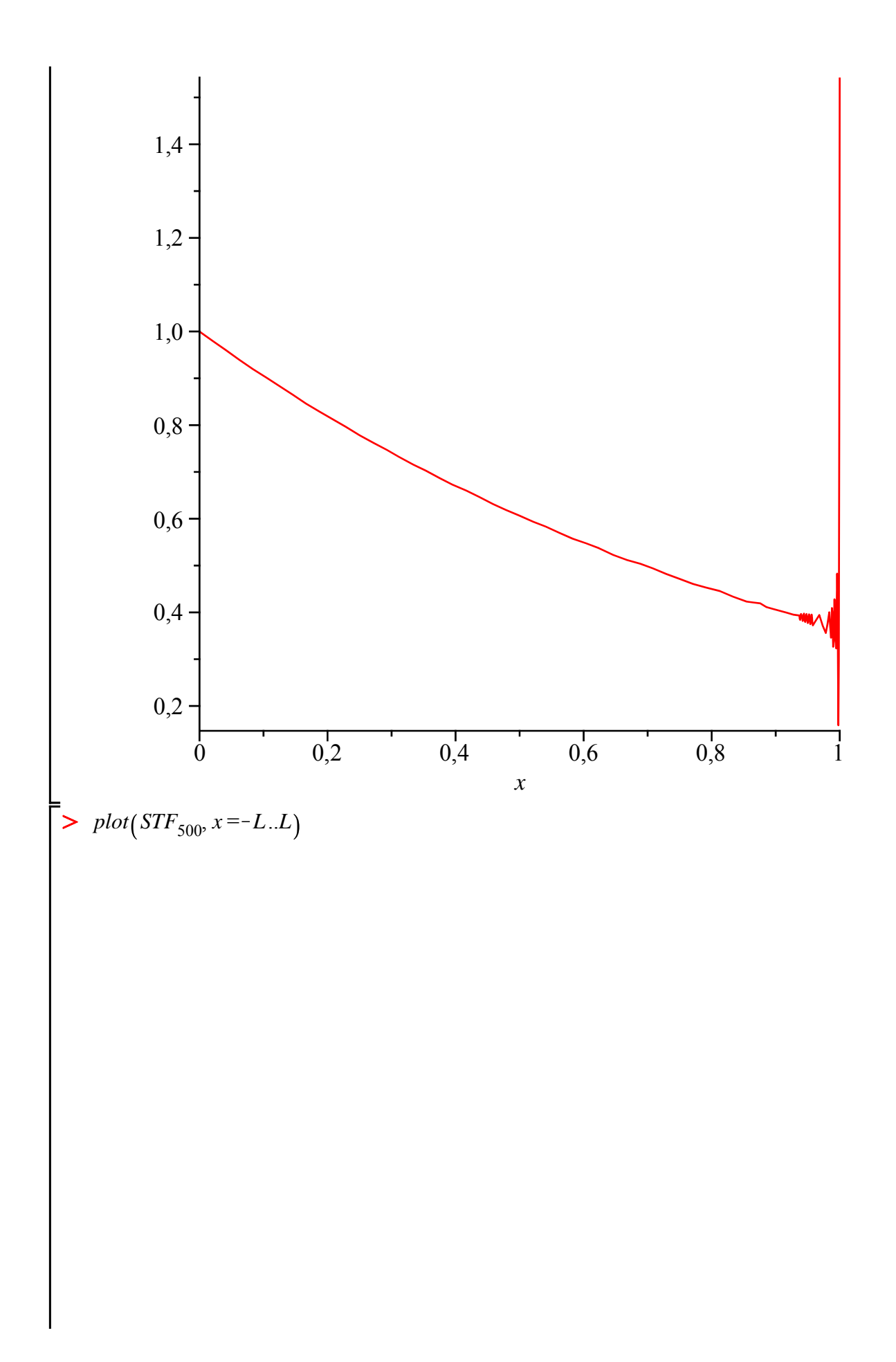

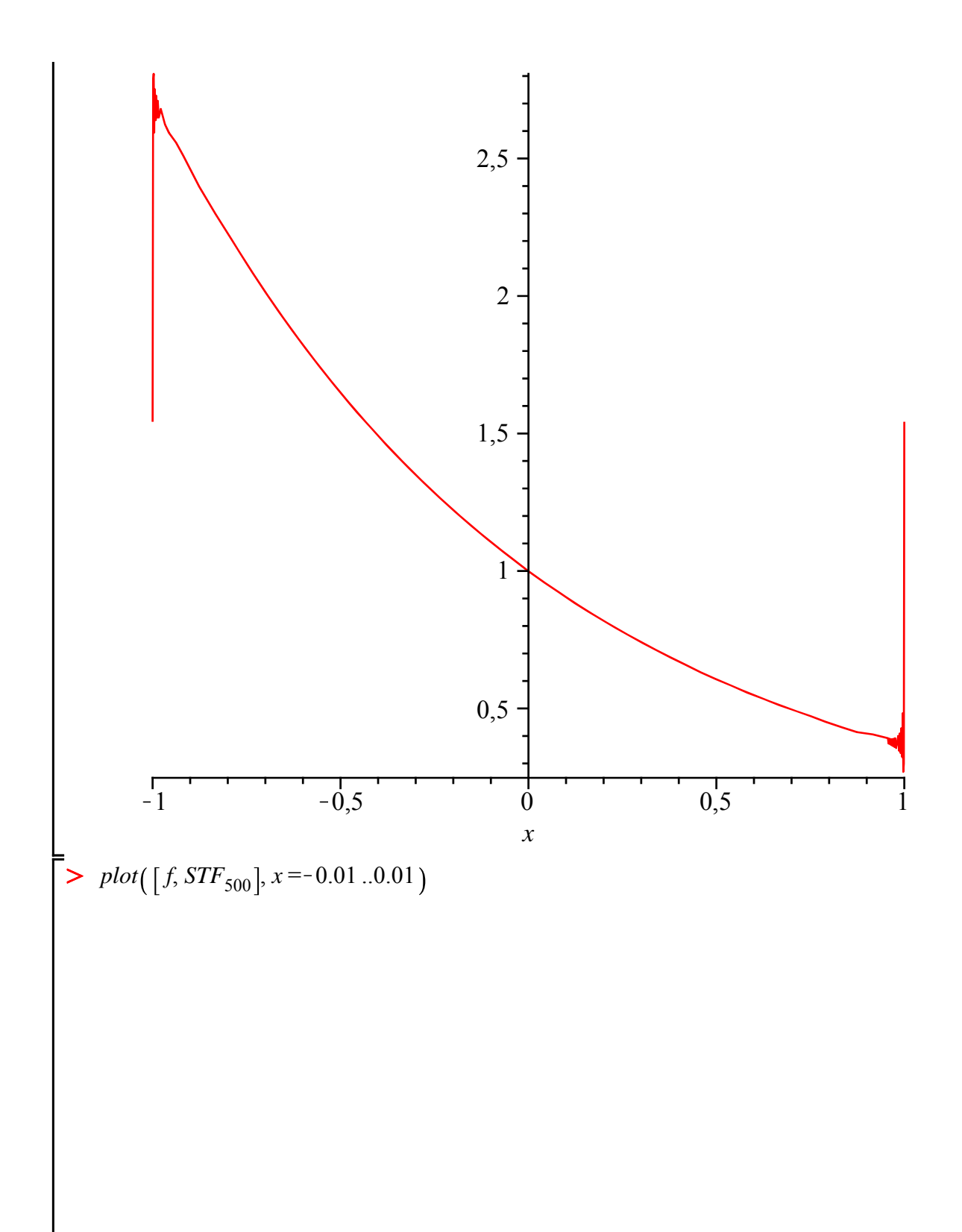

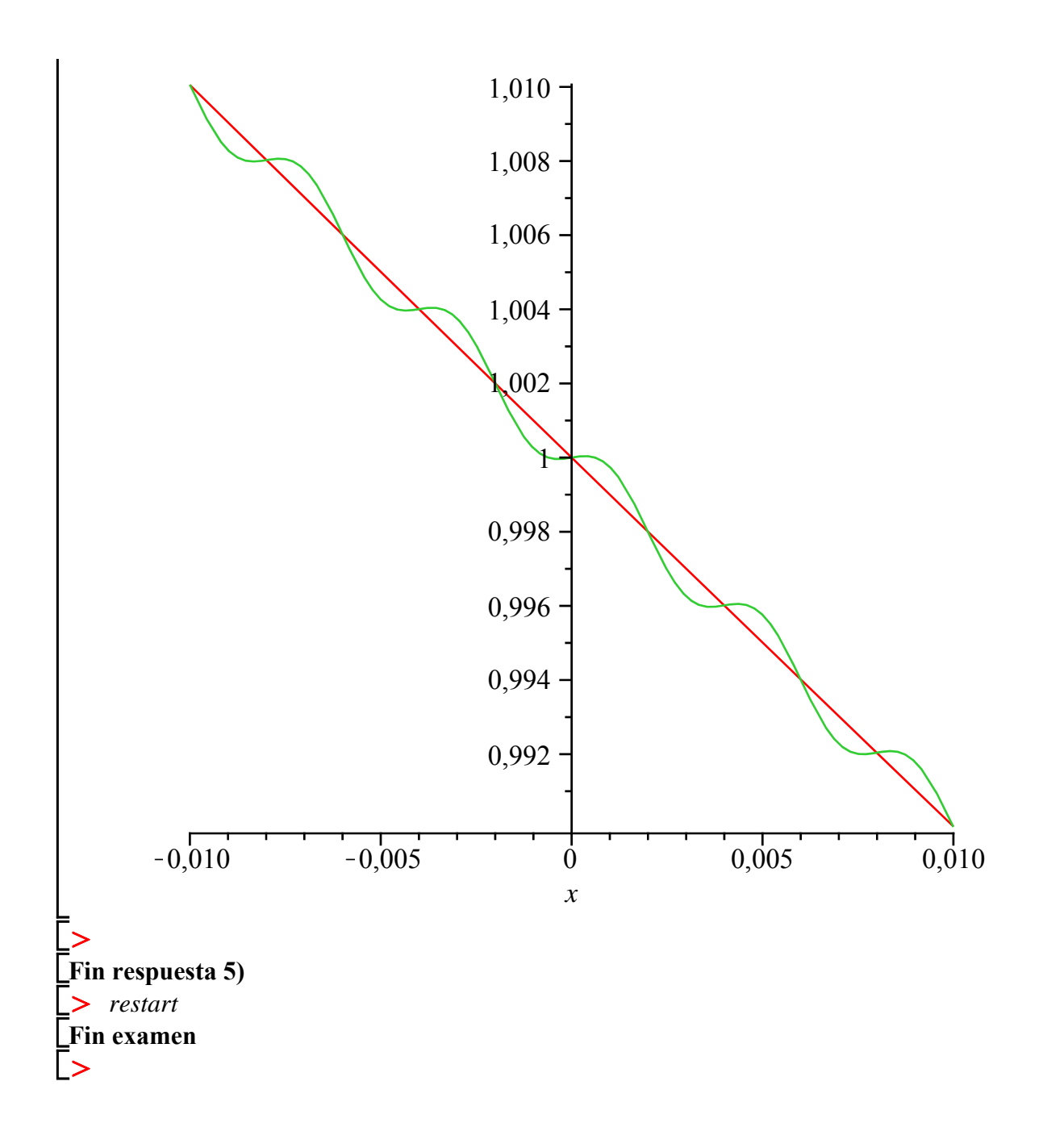